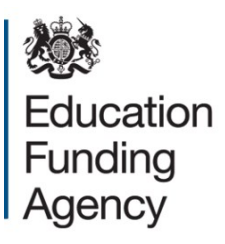

# **16 to 19 allocations disadvantage block 2 data review**

**Explanatory note for post 16 sixth-forms and academies – pilot version**

**September 2016**

# **Contents**

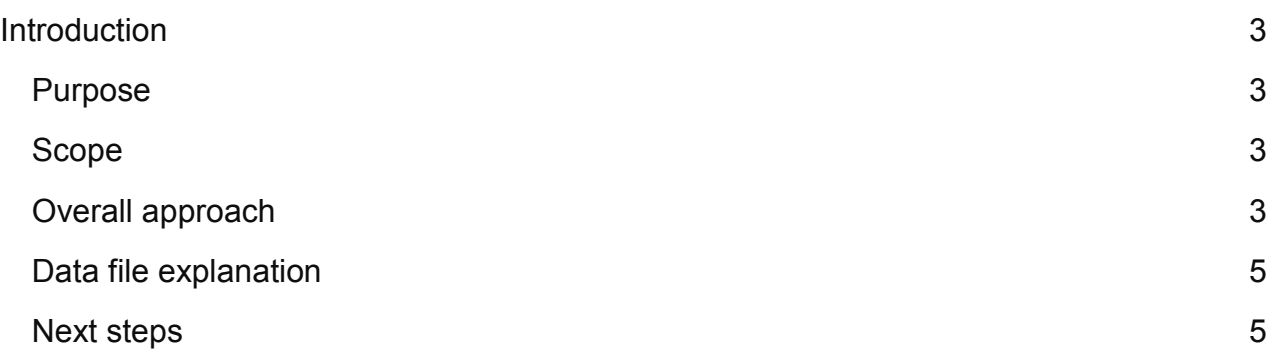

## <span id="page-2-0"></span>**Introduction**

This explanatory note sets out how the Education Funding Agency (EFA) are reviewing the way disadvantage block 2 (DB2) funding is calculated. It gives details of the possible change to the methodology for future years and explains the file shared with you to illustrate the current position with your data for review and to use in ensuring that your 2015 to 2016 final data returns are completed accurately.

## <span id="page-2-1"></span>**Purpose**

Historically the EFA has used the Young People's Matched Administration Dataset (YPMAD) to calculate the funded instances used for DB2 in allocation calculations for 16 to 19 funding. This has meant that there is a 3 year lag in the data (2013 to 2014 YPMAD was used in the 2016 to 2017 allocations) and it relies on matching school census data to exam results data for prior attainment.

The school census now collects information on prior attainment directly from institutions with the intention of potentially using it to calculate DB2 instances per student. We are reviewing this data to assess whether we should change the methodology to use it rather than YPMAD which would mean that there would only be a 2 year lag and it would be based on the same data as the other funding factors used in the allocation calculation.

## <span id="page-2-2"></span>**Scope**

We are reviewing data for institutions that have received a funding allocation for 2016 to 2017 and have returned school census data for 2015 to 2016.

## <span id="page-2-3"></span>**Overall approach**

The instances attracting funding per student used in your 2016 to 2017 allocation is the based the number of instances when a student does not have GCSE maths and/or English at grade A\* to C by year.

A student without at least a C in maths and English counts as 2 instances, a student without at least a C in either maths or English counts as 1 instance and a student with Cs (or above) in both counts as 0 instances. This is shown in table 1 below:

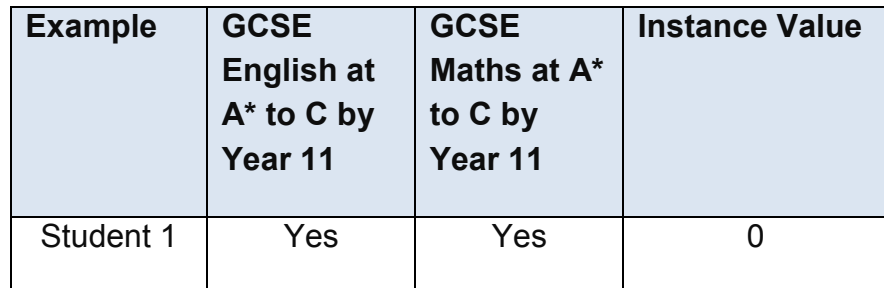

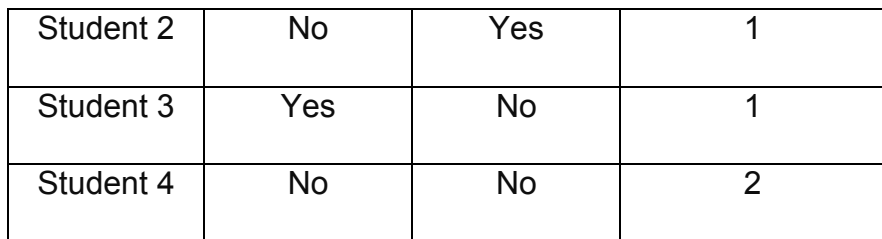

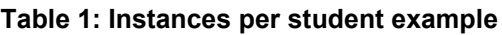

At institution level the factor used in the funding allocation calculation is calculated as set out below:

Instances attracting funding per student = total instances / total student number

The DB2 funding for students that did not get at least a grade C in English and/or maths was shown on your funding allocation statement, further details of how this funding was calculated can be found in the [funding allocation statement explanatory note](https://www.gov.uk/government/publications/post-16-funding-allocations-supporting-documents-for-2016-to-2017) found here:

We are not reviewing the methodology described above; we are however looking at using a different data source in order to carry out the same calculation using the census fields described in the table below:

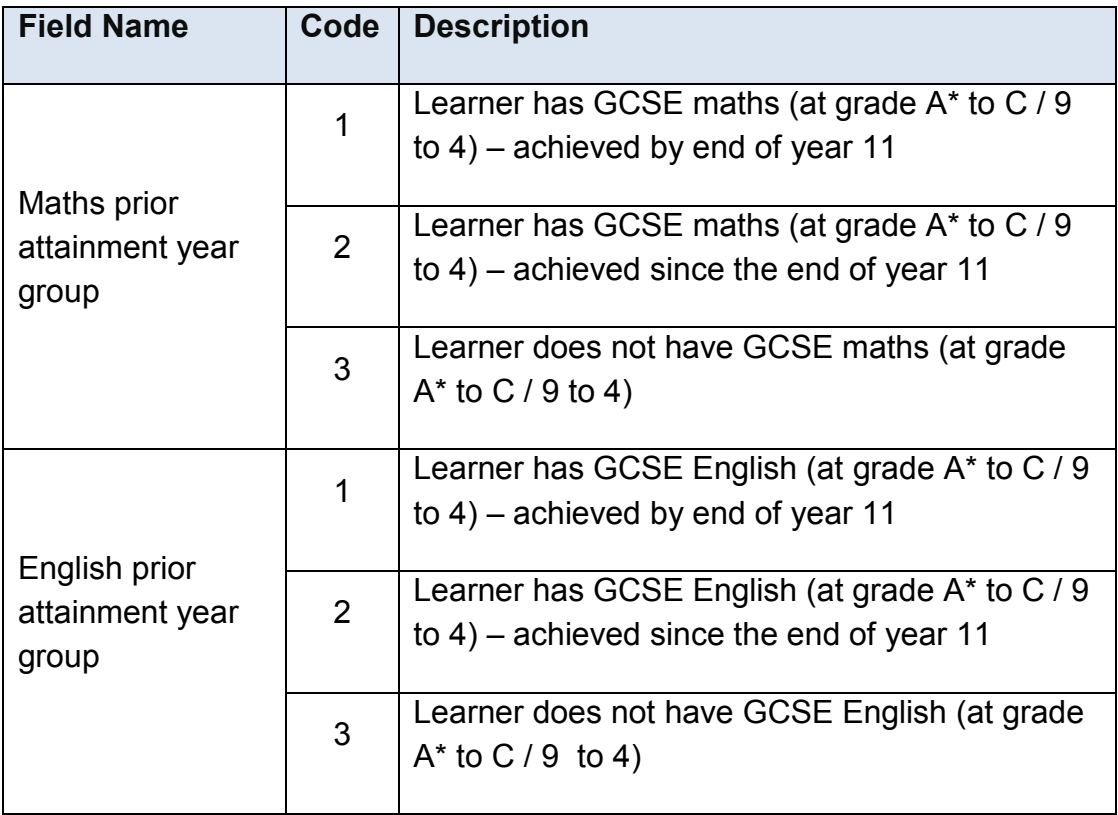

#### **Table 2: Census Prior Attainment Fields for DB2 calculation**

Students with either a 2 or 3 recorded will attract an instance value, maximum of 2 per student where neither maths nor English has been achieved at A\* to C by year 11.

The full guidance on completing the [school census](https://www.gov.uk/government/uploads/system/uploads/attachment_data/file/495464/2015_to_2016_School_Census_Guide_V_2_5.pdf) can be found on GOV.UK:

## <span id="page-4-0"></span>**Data file explanation**

To show you how your current 2015 to 2016 data looks in terms of instances per student and the overall institution level instances per student attracting funding, a disadvantage block 2 data review file has been created. The file includes four separate tabs:

**Disadvantage Block 2 Instances** – this shows the instances per student used in your 2016 to 2017 allocation alongside the instances per student calculated from your 2015 to 2016 data as per the methodology described above. It is important to note that these 2 figures relate to different years, so there will inevitably be differences as a result of that in addition to any other data-related differences.

**Disadvantage Block 2 Data** – this shows the individual students from your 2015 to 2016 data (R10 for ILR and autumn 2015 school census), whether they are eligible for EFA funding and the instances of DB2 funding each attracts. This is used to calculate the institution level instances per student on the tab before.

**Student names** – a tool to enable you to add student names to the data on the Disadvantage Block 2 Data tab to aid reviewing your data.

**Glossary** – a technical description of each column in the Disadvantage Block 2 Data tab of the workbook, including data sources used.

### <span id="page-4-1"></span>**Next steps**

Please look at your file to see what your data is currently showing in terms of instances per student and review your data ahead of the completion of your final data return for 2015 to 2016 to ensure that the prior attainment fields are completed accurately.

The EFA will be reviewing the end year census data later this year to calculate the final instances per student in order to review them against the 2014 to 2015 YPMAD data that would ordinarily be used for the 2017 to 2018 allocation calculations, we will then take a view as to whether it would be appropriate to move to using census data from 2017 to 2018 onwards.

If you have any questions regarding this communication or the example statement you received, please contact us using our [on-line enquiry form.](https://form.education.gov.uk/fillform.php?self=1&form_id=HR41uA2F8Dh&type=form&ShowMsg=1&form_name=Knowledge+centre+enquiry+form&noRegister=false&ret=%2Fmodule%2Fservices&noLoginPrompt=1)

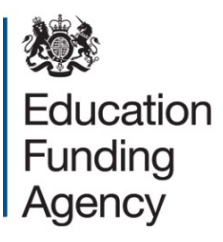

#### © Crown copyright 2016

This publication (not including logos) is licensed under the terms of the Open Government Licence v3.0 except where otherwise stated. Where we have identified any third party copyright information you will need to obtain permission from the copyright holders concerned.

To view this licence:

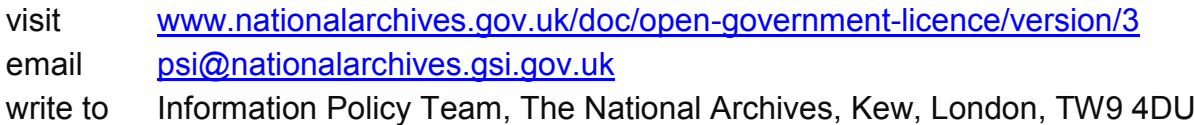

#### About this publication:

enquiries [www.education.gov.uk/contactus](http://www.education.gov.uk/contactus) download [www.gov.uk/government/publications](http://www.gov.uk/government/publications)

#### Reference:

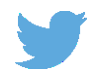

Follow us on Twitter: [@educationgovuk](http://twitter.com/educationgovuk)

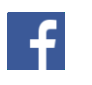

Like us on Facebook: [facebook.com/educationgovuk](http://www.facebook.com/educationgovuk)